### **GUIA DE BOLSO:**

# $\Box$  $\Box$

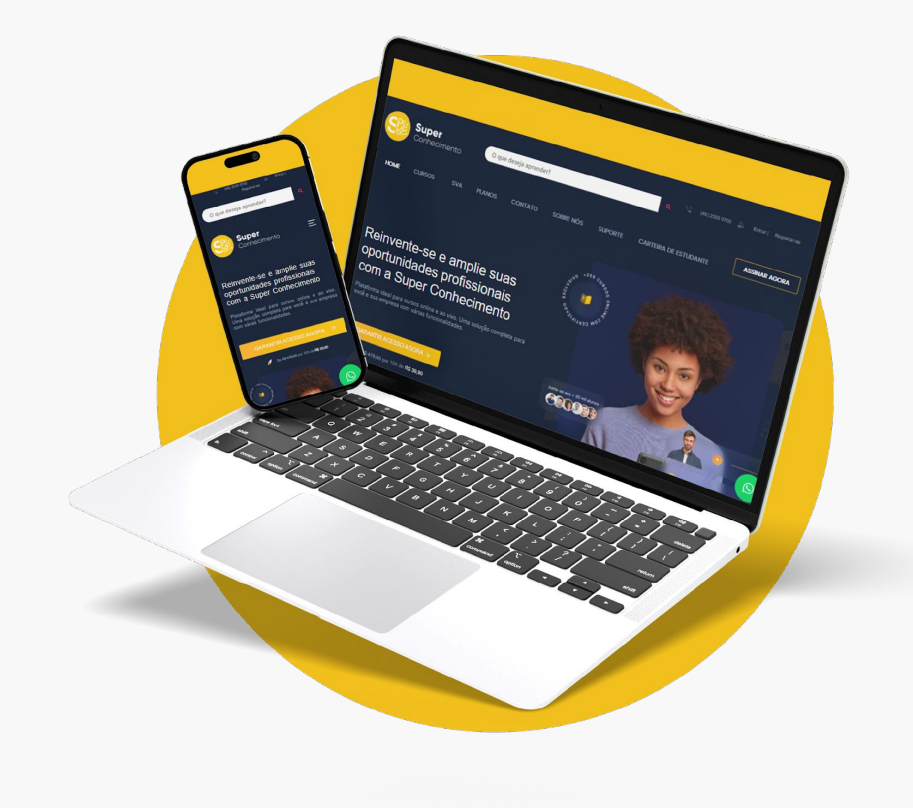

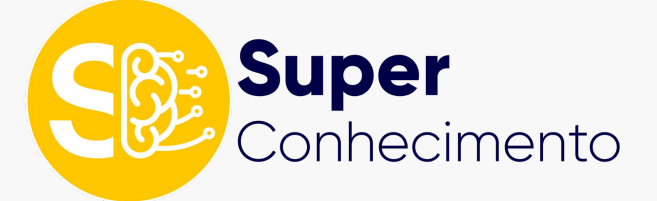

Plataforma ideal para cursos online e ao vivo. Uma solução completa para você e sua empresa com várias funcionalidades.

- **+50mil** alunos **+300** cursos **+15mil** horas **+120** experts
- **+16** categorias

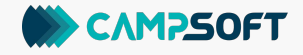

### **COMO ACESSAR:**

# **1**

Para acessar o Super Conhecimento, basta acessar o site:

**[www.superconhecimento.com.br](http://www.superconhecimento.com.br)**

e clicar em **"entrar"** no canto superior direito.

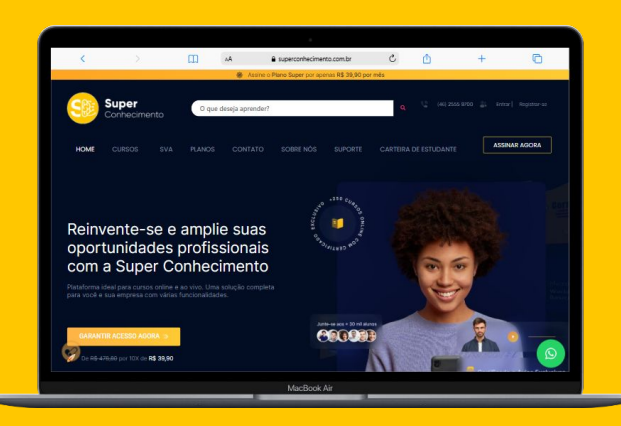

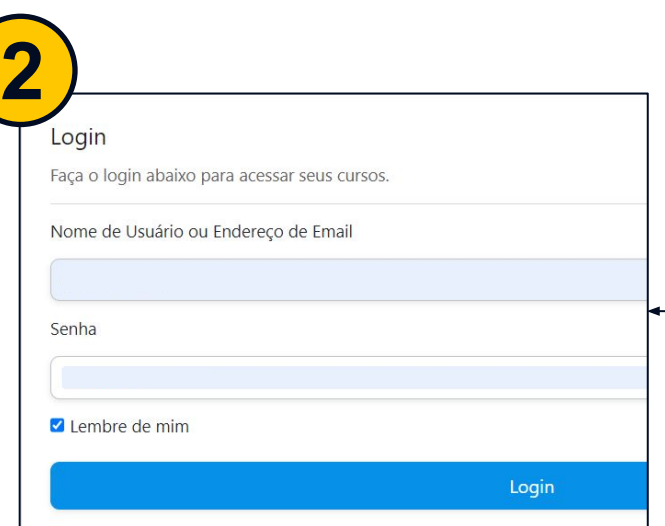

Em seguida, preencha com seu login de cadastro com o seu provedor de internet.

**Pronto!** Agora você tem acesso a uma infinidade de cursos para aproveitar!

### **COMO ACESSAR:**

## $\bullet \; \hat{\bullet} \; \Box \; \Box \; \Box$

Explore diferentes categorias de cursos, escolha o que mais lhe agrada e descubra as diversas opções que melhor se adequa ao que você procura.

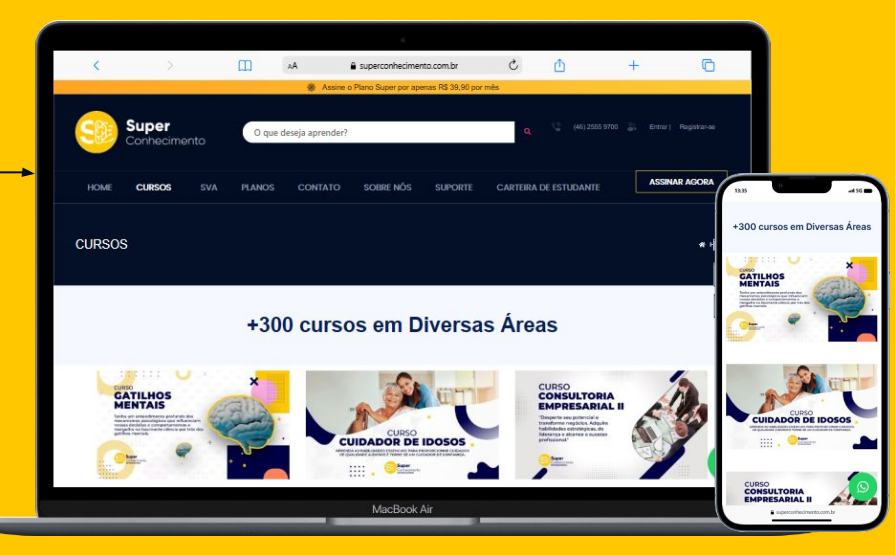

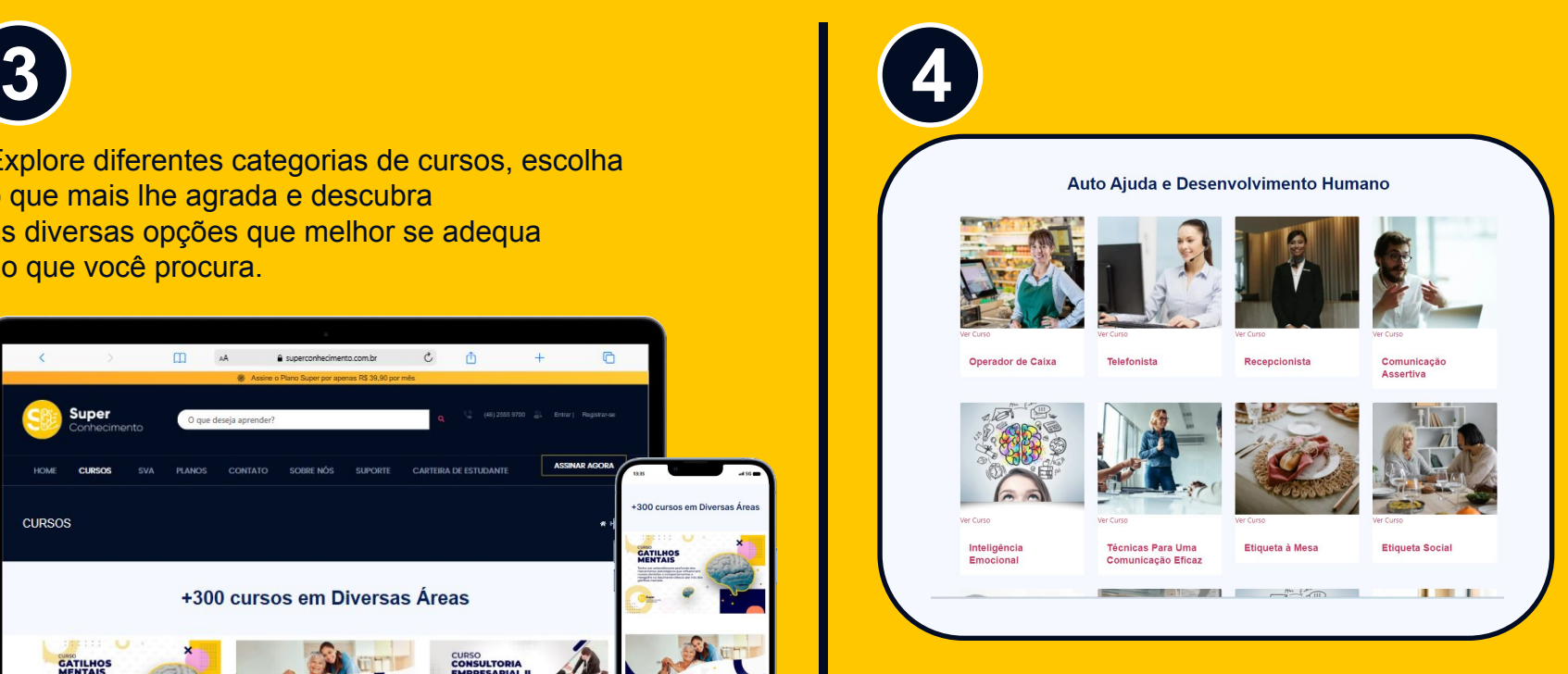

Escolha um curso entre as opções disponíveis.

### **COMO ACESSAR:**

# $\bullet$   $\Box$   $\Box$

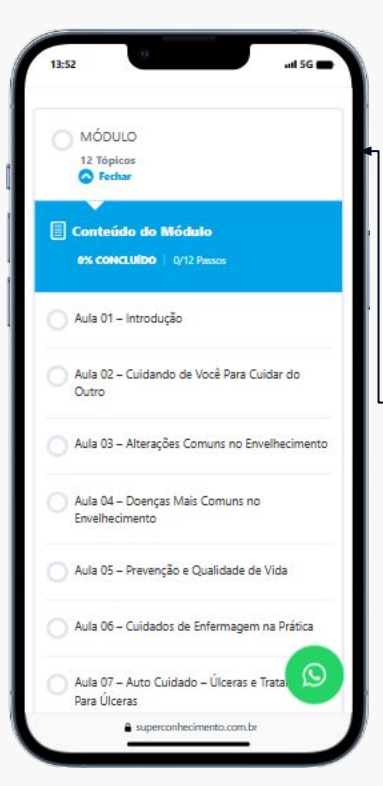

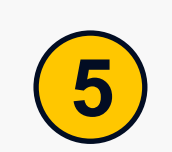

Descubra os módulos do curso e o que você irá aprender a seguir.

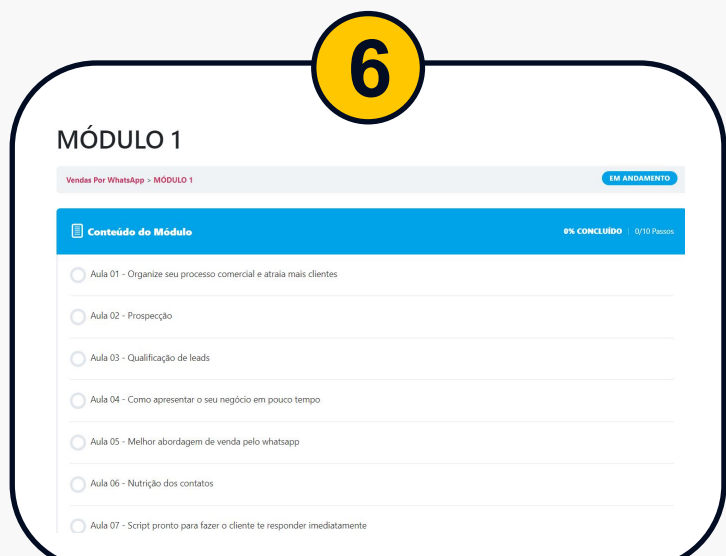

Acesse as aulas de cada módulo, clique nelas e assista aos vídeos correspondentes. **Aproveite o curso!**

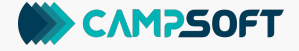